## **5.1.6. Тусгай зөвшөөрөл сэргээх**

Тусгай зөвшөөрөл сэргээх үйлдэл хийхээс өмнө **ДАРААХ НӨХЦӨЛ** биелсэн байх шаардлагатай. **Үүнд:**

Тусгай зөвшөөрлийн төлөв түр түдгэлзүүлсэн байх.

Тусгай зөвшөөрөл сэргээх үйлдлийг дараах дарааллаар хийнэ. **Үүнд:**

- 1. **Тусгай зөвшөөрөл нэгтгэл** ерөнхий цэсийг сонгоно.
- 2. Тусгай зөвшөөрөл нэгтгэл дэд хэсгээс **жагсаалт**ыг сонгоно.
- 3. Тусгай зөвшөөрлийг сэргээх мөрийн урд байрлах меню дээр дарж **сэргээх** сонголтыг сонгоно.
- 4. Тусгай зөвшөөрлийг сэргээх цонхны мэдээллийг оруулаад **хадгалах** товч дарна.

Тусгай зөвшөөрөл сэргээх үйлдлийн дэлгэрэнгүй тайлбар:

## 1. **Тусгай зөвшөөрөл нэгтгэл** ерөнхий цэсийг сонгоно.

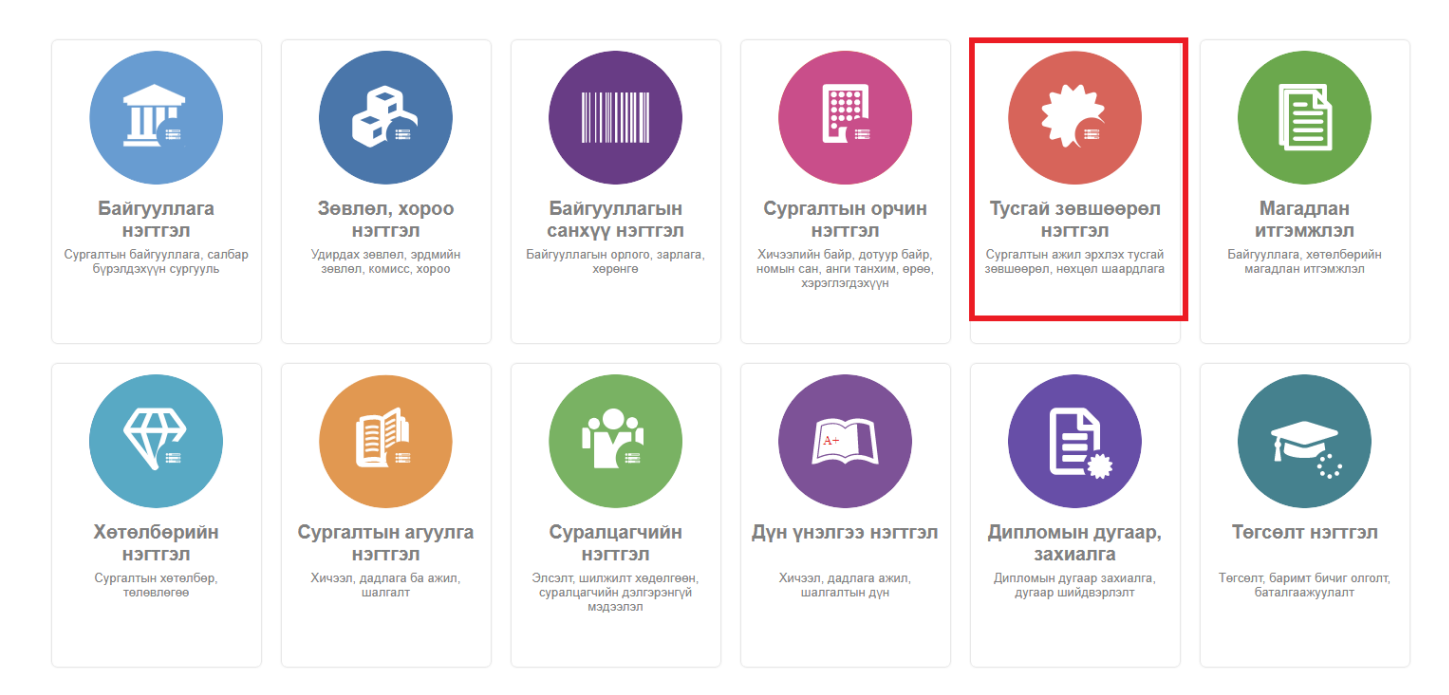

2. Тусгай зөвшөөрөл нэгтгэл дэд хэсгээс **жагсаалт**ыг сонгоно.

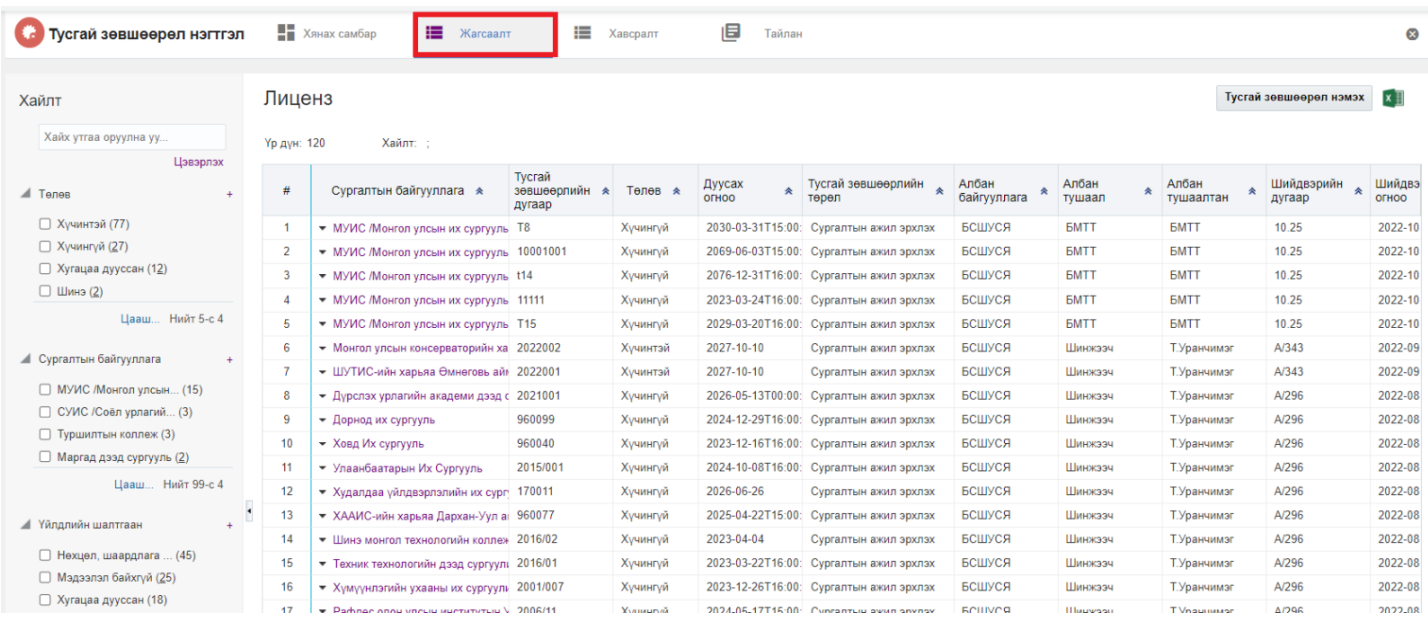

## 3. Тусгай зөвшөөрлийг сэргээх мөрийн урд байрлах меню дээр дарж **сэргээх** сонголтыг сонгоно.

| ДБУМС                          | Typi                           | Дэлгэрэнгүй      |                        |                |                                        |                                           |                       |             |             |                                                      |  |                      |                      |   | ₳                      |   | MUNKHTSETSEG              | $\Omega$            |
|--------------------------------|--------------------------------|------------------|------------------------|----------------|----------------------------------------|-------------------------------------------|-----------------------|-------------|-------------|------------------------------------------------------|--|----------------------|----------------------|---|------------------------|---|---------------------------|---------------------|
|                                | Тусгай зөвш                    | <b>3acax</b>     |                        | самбар         | 這<br>Жагсаалт                          | ⊫                                         | Хавсралт              | 旧<br>Тайлан |             |                                                      |  |                      |                      |   |                        |   | ශ                         |                     |
|                                |                                |                  | Нехцел шаардлага нэмэх |                |                                        |                                           |                       |             |             |                                                      |  |                      |                      |   |                        |   |                           |                     |
|                                |                                | Тур тудгэлзүүлэх |                        |                |                                        |                                           |                       |             |             |                                                      |  |                      |                      |   |                        |   |                           | $x \nightharpoonup$ |
| Хайлт<br>Хайх утгаа оруулн     |                                | Хугацаа сунгах   |                        |                |                                        |                                           |                       |             |             |                                                      |  |                      |                      |   | Тусгай зөвшөөрөл нэмэх |   |                           |                     |
|                                |                                |                  |                        | Хайлт: :       |                                        |                                           |                       |             |             |                                                      |  |                      |                      |   |                        |   |                           |                     |
|                                |                                | Сэргээх          |                        |                |                                        |                                           |                       |             |             |                                                      |  |                      |                      |   |                        |   |                           |                     |
| $\blacktriangle$ Tenes         |                                | Хучингуй болгох  |                        |                | Сургалтын байгууллага *                |                                           | Тусгай<br>зөвшөөрлийн | Телев А     | Дуусах<br>奏 | Тусгай зөвшөөрлийн<br>会                              |  | Албан<br>байгууллага | Албан<br>тушаал      | 会 | Албан                  | 全 | Шийдвэрийн<br>会<br>дугаар | Шийдвэ              |
|                                |                                |                  | Устгах                 |                |                                        |                                           | дугаар                |             | OFHOO       | төрөл                                                |  |                      |                      |   | тушаалтан              |   |                           | OFHOO               |
| □ Хучинтэй (77)                |                                |                  |                        |                |                                        | • МУИС /Монгол улсын их сургууль Т8       |                       | Хучингуй    |             | 2030-03-31Т15:00: Сургалтын ажил эрхлэх              |  | БСШУСЯ               | <b>EMTT</b>          |   | <b>EMTT</b>            |   | 10.25                     | 2022-10             |
|                                | ∩ Хучингуй (27)                |                  |                        | 2              |                                        | • МУИС /Монгол улсын их сургууль          | 10001001              | Хүчингүй    |             | 2069-06-03Т15:00: Сургалтын ажил эрхлэх              |  | БСШУСЯ               | <b>BMTT</b>          |   | <b>EMTT</b>            |   | 10.25                     | 2022-10             |
|                                | ○ Хугацаа дууссан (12)         |                  |                        | -3             |                                        | • МУИС Монгол улсын их сургууль t14       |                       | Хүчингүй    |             | 2076-12-31Т16:00: Сургалтын ажил эрхлэх              |  | БСШУСЯ               | <b>BMTT</b>          |   | <b>EMTT</b>            |   | 10.25                     | 2022-10             |
| $\Box$ Шинэ (2)                |                                |                  |                        | $\overline{A}$ |                                        | • МУИС Монгол улсын их сургууль 11111     |                       | Хүчингүй    |             | 2023-03-24Т16:00: Сургалтын ажил эрхлэх              |  | БСШУСЯ               | <b>EMTT</b>          |   | <b>EMTT</b>            |   | 10.25                     | 2022-10             |
|                                |                                | Цааш Нийт 5-с 4  |                        | 5              |                                        | • МУИС /Монгол улсын их сургууль Т15      |                       | Хүчингүй    |             | 2029-03-20Т16:00: Сургалтын ажил эрхлэх              |  | БСШУСЯ               | <b>BMTT</b>          |   | <b>EMTT</b>            |   | 10.25                     | 2022-10             |
|                                |                                |                  |                        | 6              |                                        | • Монгол улсын консерваторийн ха 2022002  |                       | Хүчинтэй    | 2027-10-10  | Сургалтын ажил эрхлэх                                |  | БСШУСЯ               | Шинжээч              |   | Т.Уранчимэг            |   | A/343                     | 2022-09             |
| <u>А</u> Сургалтын байгууллага |                                |                  |                        |                |                                        | • ШУТИС-ийн харьяа Өмнөговь айм 2022001   |                       | Хучинтэй    | 2027-10-10  | Сургалтын ажил эрхлэх                                |  | БСШУСЯ               | Шинжээч              |   | Т.Уранчимэг            |   | A/343                     | 2022-09             |
|                                | <b>МУИС /Монгол улсын (15)</b> |                  |                        | 8              |                                        | • Дурслэх урлагийн академи дээд с 2021001 |                       | Хучингуй    |             | 2026-05-13Т00:00: Сургалтын ажил эрхлэх              |  | БСШУСЯ               | Шинжээч              |   | Т.Уранчимэг            |   | A/296                     | 2022-08             |
|                                | ○ СУИС /Соёл урлагий (3)       |                  |                        | -9             | • Дорнод их сургууль                   |                                           | 960099                | Хучингуй    |             | 2024-12-29Т16:00: Сургалтын ажил эрхлэх              |  | БСШУСЯ               | Шинжээч              |   | Т.Уранчимэг            |   | A/296                     | 2022-08             |
|                                | □ Туршилтын коллеж (3)         | Цааш Нийт 99-с 4 |                        | 10             | $\blacktriangleright$ Ховд Их сургууль |                                           | 960040                | Хучингуй    |             | 2023-12-16Т16:00: Сургалтын ажил эрхлэх              |  | БСШУСЯ               | Шинжээч              |   | Т.Уранчимэг            |   | A/296                     | 2022-08             |
|                                | □ Маргад дээд сургууль (2)     |                  |                        | 11             | • Улаанбаатарын Их Сургууль            |                                           | 2015/001              | Хучингуй    |             | 2024-10-08Т16:00: Сургалтын ажил эрхлэх              |  | БСШУСЯ               | Шинжээч              |   | Т.Уранчимэг            |   | A/296                     | 2022-08             |
|                                |                                |                  |                        | 12             |                                        | • Худалдаа уйлдвэрлэлийн их сург 170011   |                       | Хучингуй    | 2026-06-26  | Сургалтын ажил эрхлэх                                |  | БСШУСЯ               | Шинжээч              |   | Т.Уранчимэг            |   | A/296                     | 2022-08             |
|                                |                                |                  |                        | 13             |                                        | • ХААИС-ийн харьяа Дархан-Уул а 960077    |                       | Хучингуй    |             | 2025-04-22Т15:00: Сургалтын ажил эрхлэх              |  | БСШУСЯ               | Шинжээч              |   | Т.Уранчимэг            |   | A/296                     | 2022-08             |
| Ийлдлийн шалтгаан              |                                |                  |                        | 14             |                                        | • Шинэ монгол технологийн колле» 2016/02  |                       | Хучингуй    | 2023-04-04  | Сургалтын ажил эрхлэх                                |  | БСШУСЯ               | Шинжээч              |   | Т.Уранчимэг            |   | A/296                     | 2022-08             |
|                                | Нехцел, шаардлага  (45)        |                  |                        | $\overline{a}$ |                                        |                                           | 3040104               | Montana 20  |             | hanning and the case of the contract of the contract |  | COUNTO               | <b>The Community</b> |   | TVALLATION             |   | Amon                      | 20220               |

4. Тусгай зөвшөөрлийг сэргээх цонхны мэдээллийг оруулаад **хадгалах** товч дарна.